02–1–47–014

VPSM (VPSM 1999)<br>VPSM 1999

 $\begin{array}{ccc} 18 & \hspace{1.5mm} 2 & \hspace{1.5mm} 10 \end{array}$ 

 $\rm PRAM$ 

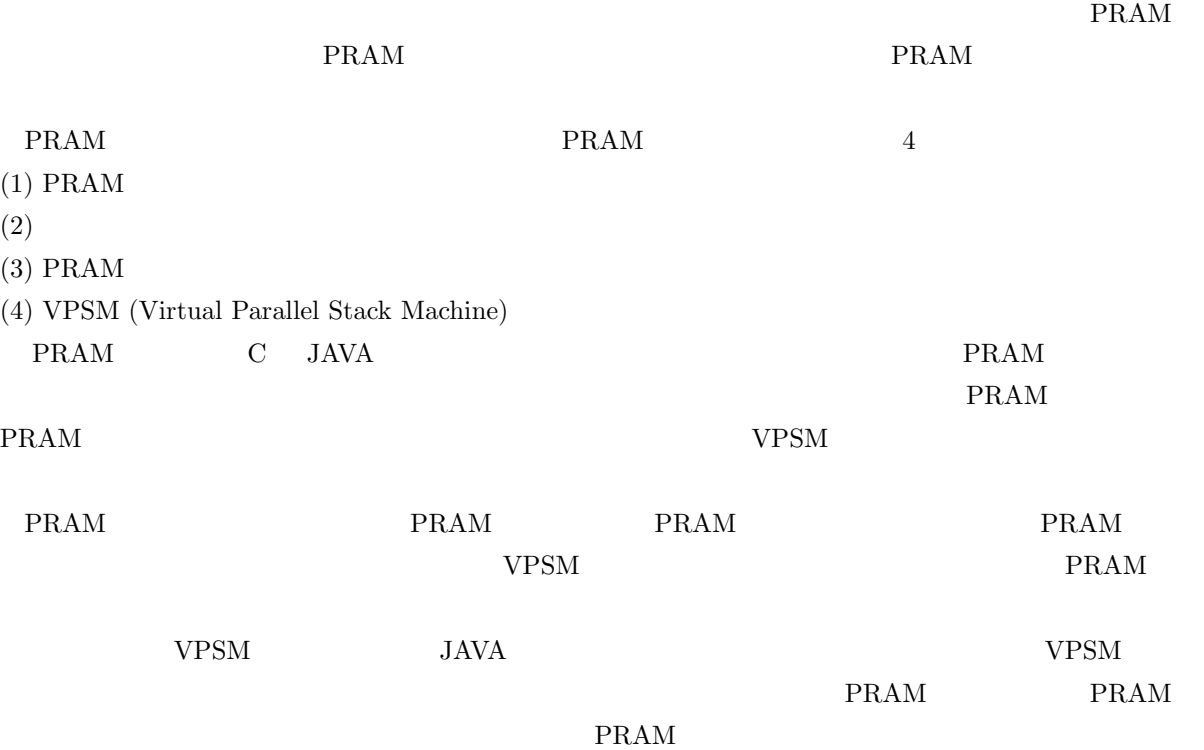

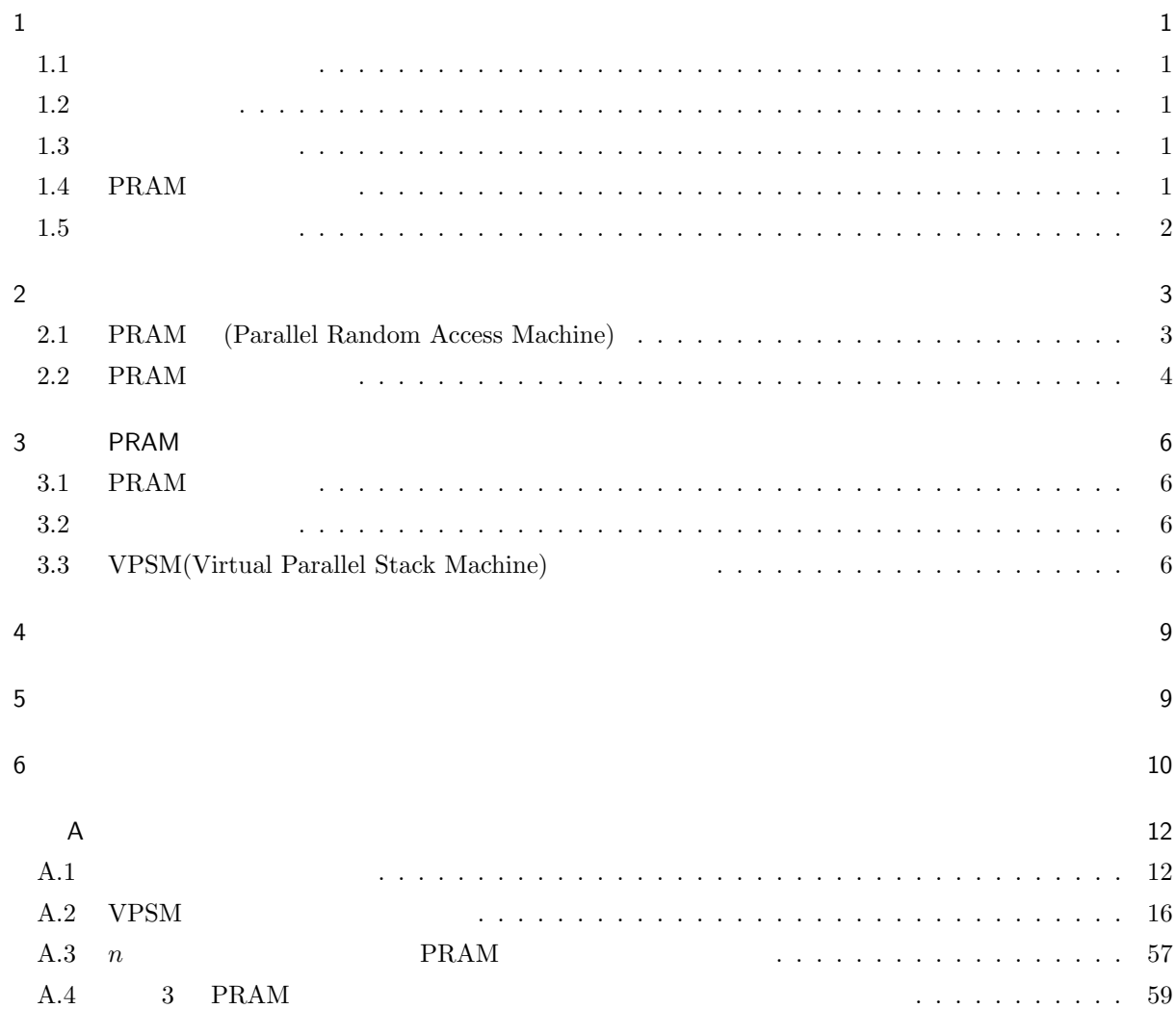

 $1$ 

 $1.1$ 

 $1$ 

(Parallel Computer) (Parallel Processing)

(Parallel Algorithm)

### $1.2$

(Shared Memory Parallel Computer) (Distributed Memory Parallel Computer)  $1$  $\text{(Cluster)}$  (Grid)  $1.3$ PRAM(Parallel Random Access Machine)  $\rm PRAM$  1  $1$  $\rm PRAM$  $\rm PRAM$  $\rm PRAM$ 1.4 PRAM  $\rm PRAM$   $\rm PRAM$ PRAM  $\mathbb{R}$ 

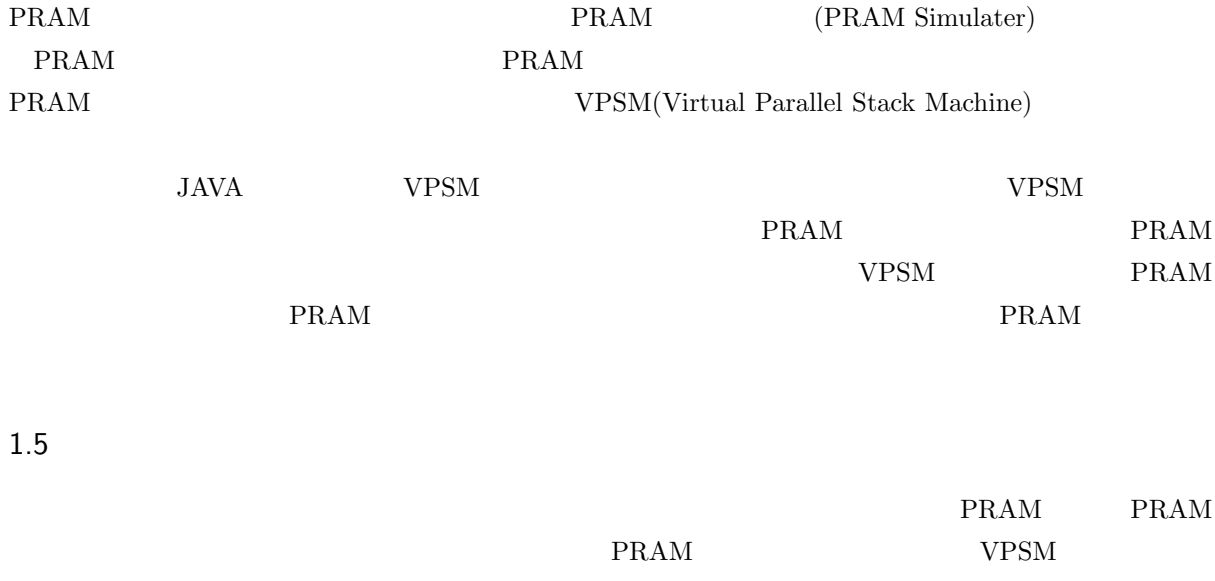

order than  $\rm VPSM$  and  $\rm PRAM$ 

 $\overline{2}$ 

## 2.1 PRAM (Parallel Random Access Machine)

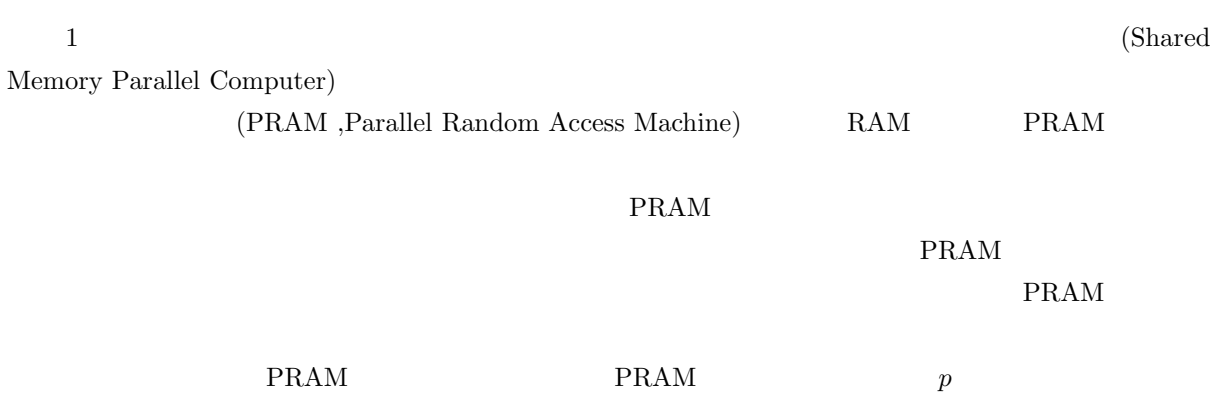

 $P_i(1 \leq i \leq p)$ 

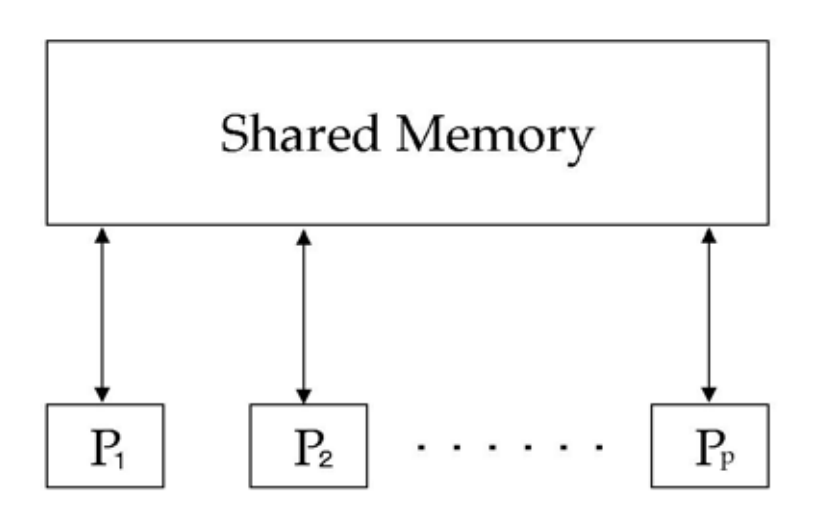

1 PRAM(Parallel Random Access Machine)

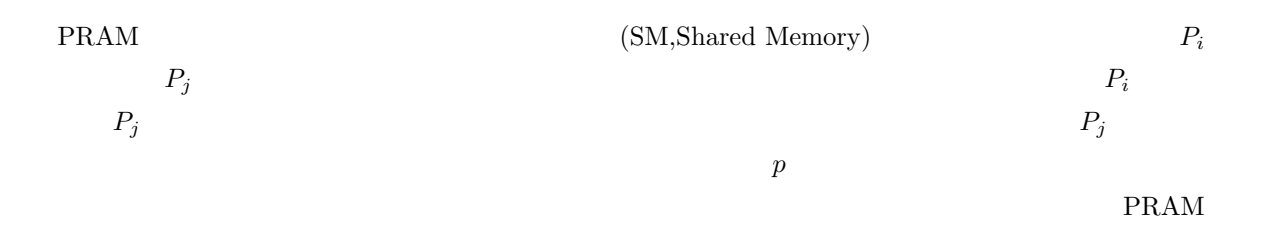

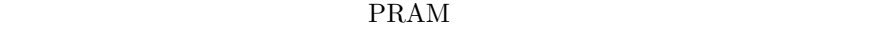

• EREW(Exclusive-Read Exclusive-Write)PRAM

- $\bullet$  CREW(Concurrent-Read Exclusive-Write)PRAM
- $\bullet~$  ERCW(Exclusive-Read Concurrent-Write)PRAM
- $\bullet \,$  CRCW(Concurrent-Read Concurrent-Write)PRAM

#### CRCW PRAM

- $\bullet$  (Common)CRCW PRAM
- $(Arbitrary)$ CRCW PRAM
- $(Priority)CRCW$  PRAM

#### 2.2 PRAM

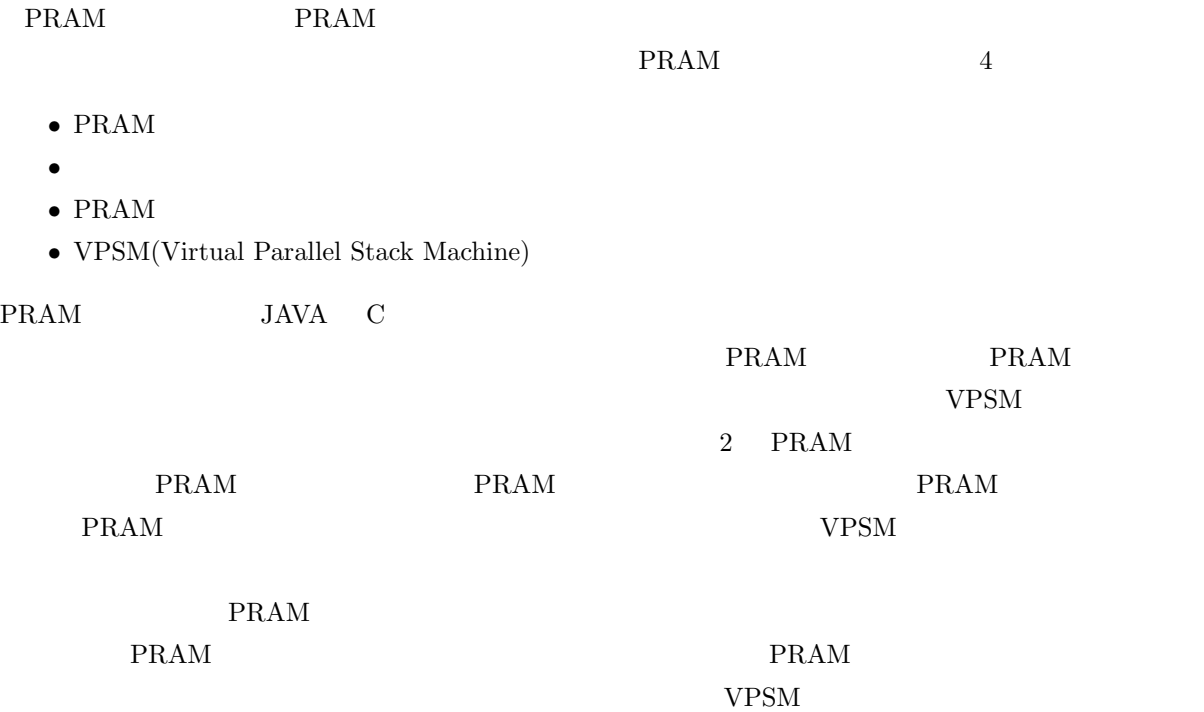

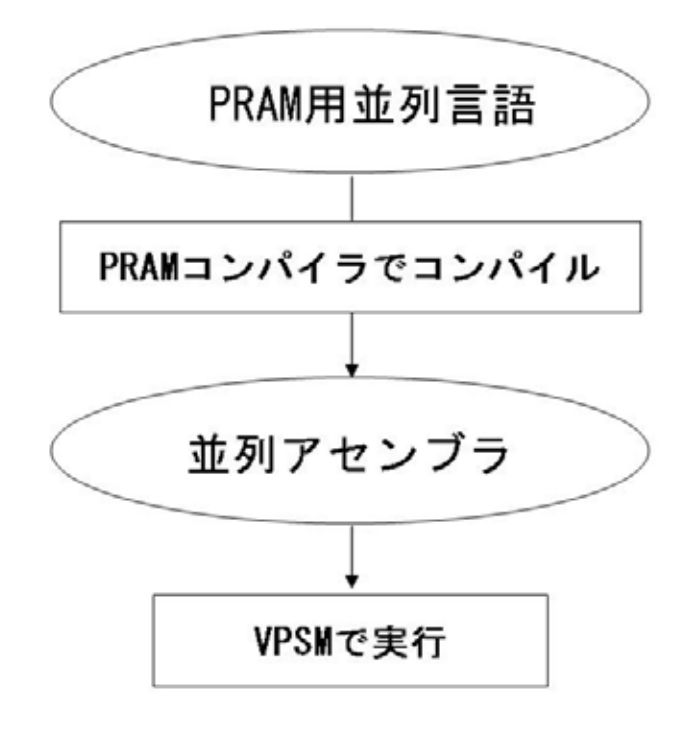

```
2 PRAM
```

```
main() {
      parallel (1, 10) {
          writeint ($ p);
      }
   }
3 PRAM
      PUSHI 1
      PUSHI 10
      PARA
      PARA
      OUTPUT
      SYNC
      HALT
 4 \,1 2 3 4 5 6 7 8 9 10
    5 VPSM
```
# 3 PRAM

#### 3.1 PRAM

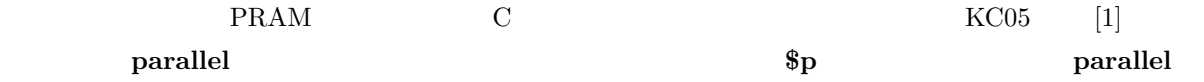

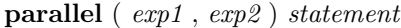

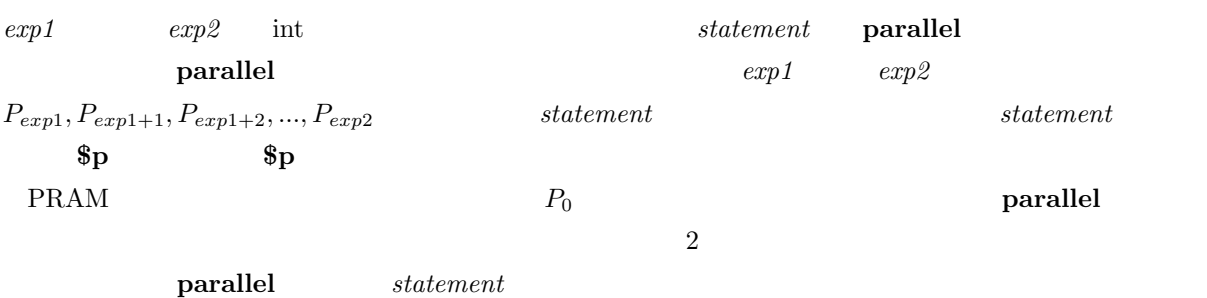

## $3.2$

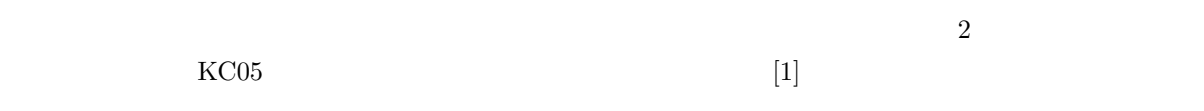

### • **PUSHP** :  $\cdot$

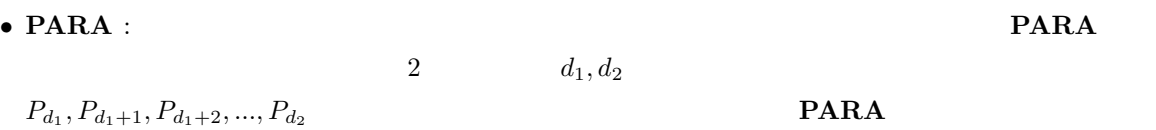

## $\bullet$  **SYNC** :  $\textbf{SYNC} \quad \textbf{SYNC}$  $S{\bf YNC}$   $P_0$ **SYNC**

# $A.1$

# 3.3 VPSM(Virtual Parallel Stack Machine)

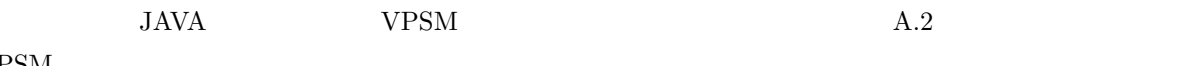

 $\ensuremath{\text{VPSM}}\xspace$ 

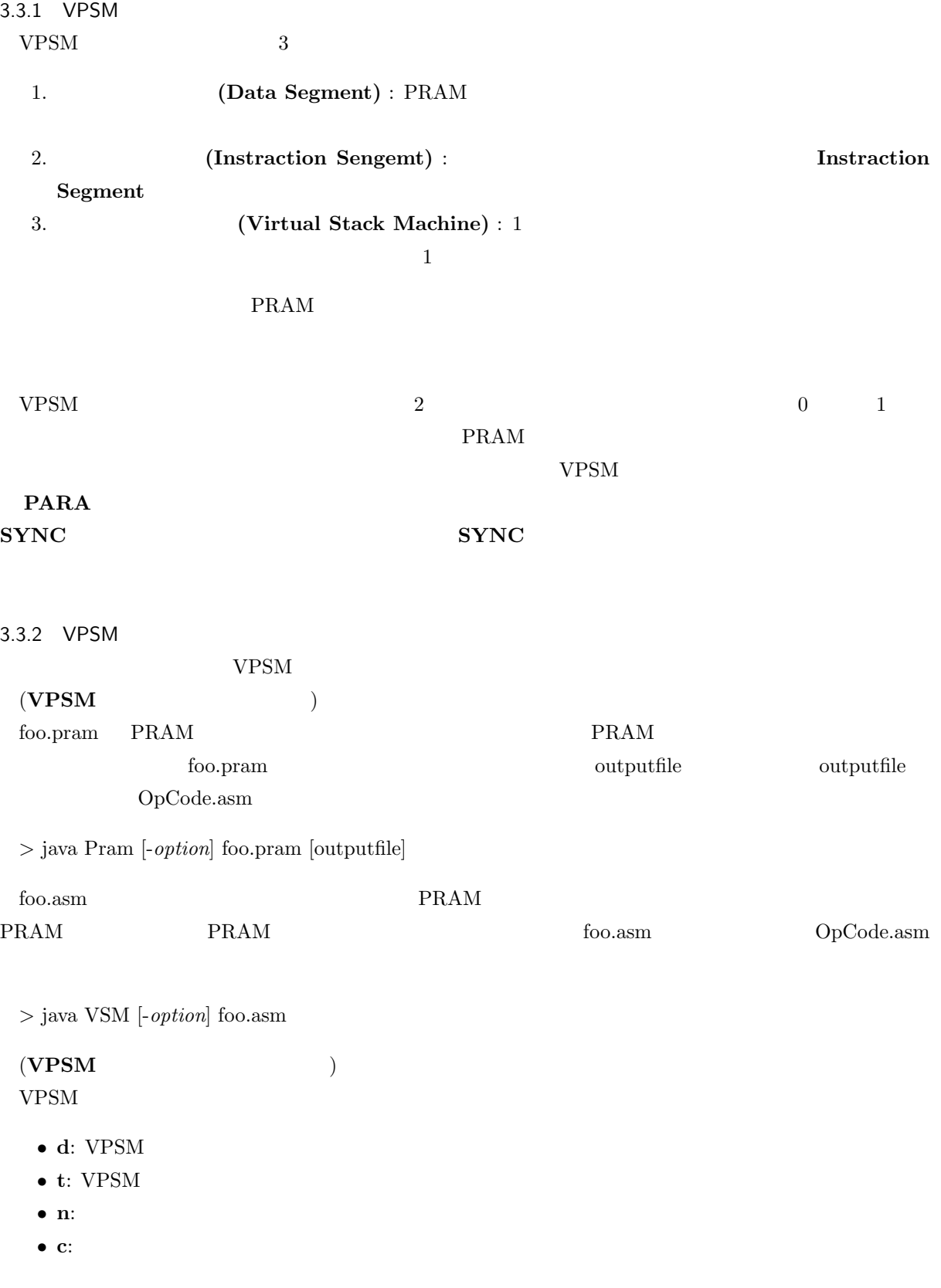

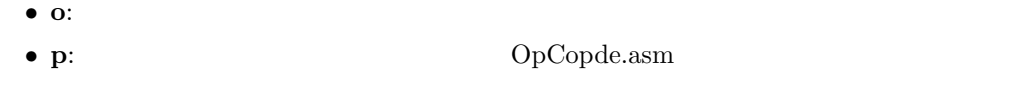

**c**  $VPSM$  **PRAM PRAM PRAM** PRAM 2

 $VPSM$  PRAM  $PRAM$ A.3 PRAM 付録 A.3 PRAM 用並列言語プログラムは、*n* 個のデータの和を並列に求めるプログラムであり、PRAM  $p$   $O(\frac{n}{p} + \log p)$ *A.3* PRAM PRAM  $A.4$  $A.4$  PRAM  $R$  $\begin{array}{ll} \text{6} & \text{VSPM} \end{array} \qquad \qquad \text{PRAM}$  $6$ 

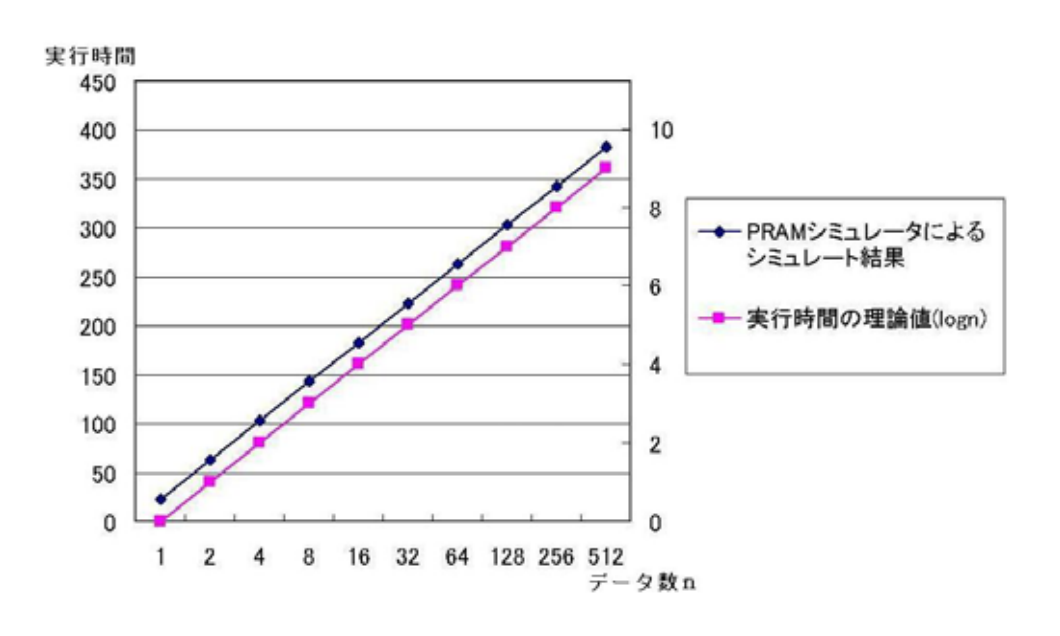

 $6 \thinspace$ 

 $5$ 

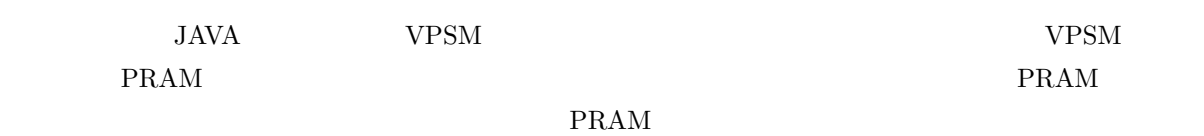

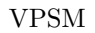

謝辞

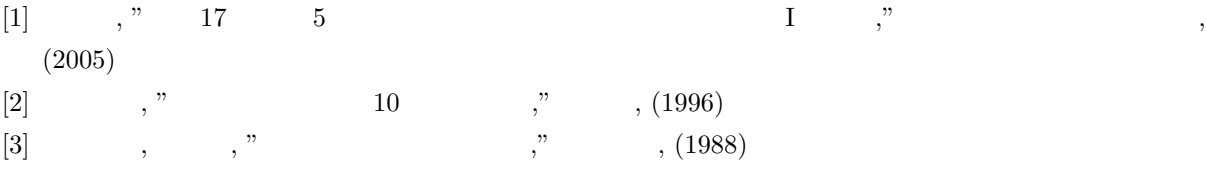

 $[4]$ J.Já<br/>Já to Parallel Algorithms,Addison<br/> Wesley Publishing Company,(1992)

 $\mathbf 1$  , and the state  $\mathbf 1$  and the state  $\mathbf 1$  and the state  $\mathbf 1$ 

 $A.1$ 

 $($ •  $\bf{ADD}:$   $val1,val2$   $val2 + val1$ •  $SUB:$   $val1,val2$   $val2 - val1$ •  $MUL:$   $val1,val2$   $val2 * val1$ •  $\textbf{DIV}: \quad val1, val2 \quad val1 \neq 0 \quad val2/vall$  $val1=0$ • **MOD** :  $val1,val2$   $val1 = 0$   $val2\%val1$  $val1=0$ •  $INC:$   $val: 1$ •  $\bf DEC$  :  $val \quad 1$ • **CSIGN** :  $val$  −*val* −*val*  $($ • AND :  $val1,val2$   $val1+0$   $val2 \neq 0$   $1$  $0$ • **OR** :  $val1, val2$   $val1 \neq 0$   $val2 \neq 0$   $1$  $0$ • **NOT** :  $val$   $val = 0$   $1$   $val \neq 0$   $0$ • **XOR** :  $val1,val2$   $val1 \neq 0$   $val2=0$  $val1 = 0$   $val2 \neq 0$  1 0 • **COMP** :  $val1,val2$   $val1 = val2$   $0$   $val1 < val2$  $1 \t val1 > val2 \t -1$  $($  $\bullet$  ASSIGN : 1.  $val$  *addr* 2. addr val 3. *val* • **PUSH** *addr* :  $\qquad \qquad val$ •  $\bf{PUSHI}$   $val$  :  $val$ 

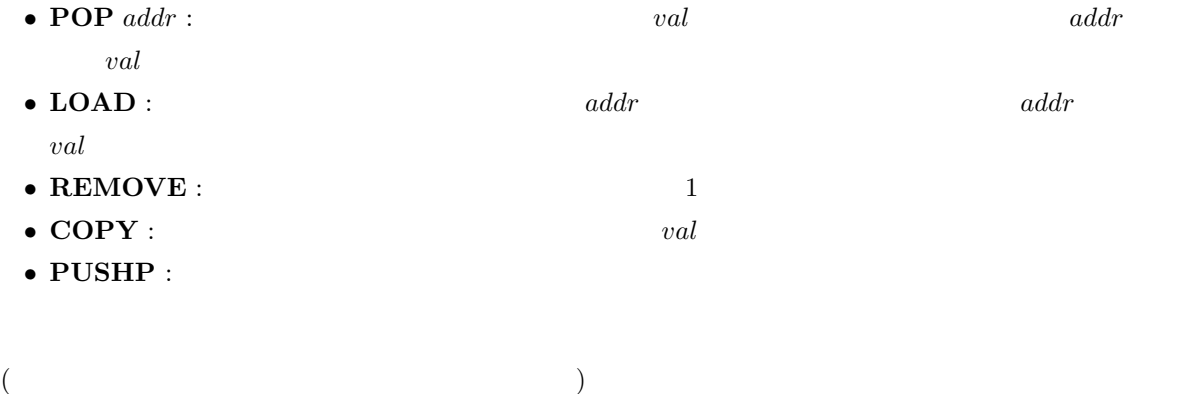

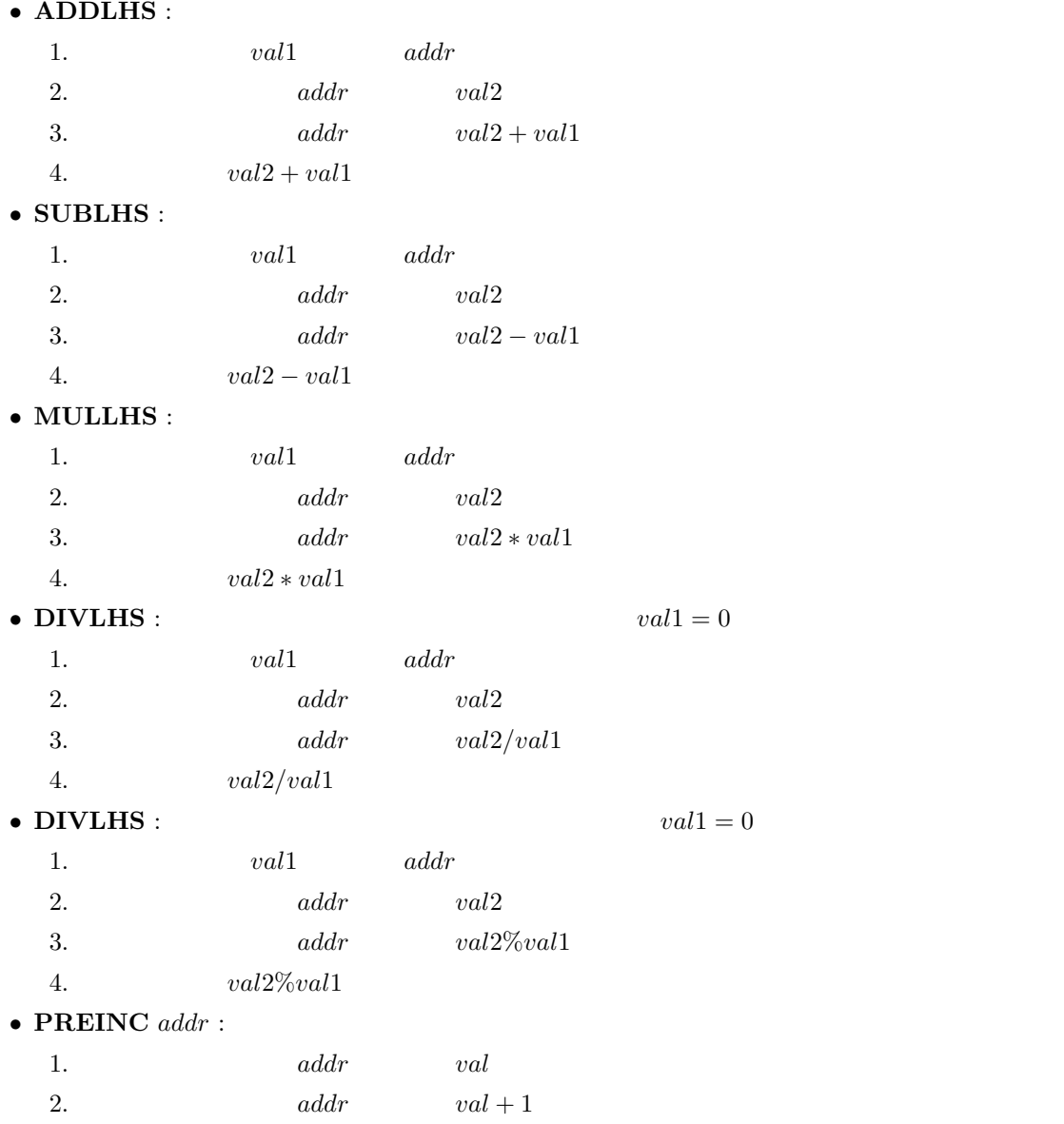

3.  $val + 1$ 

• **PREDEC**  $addr$  :

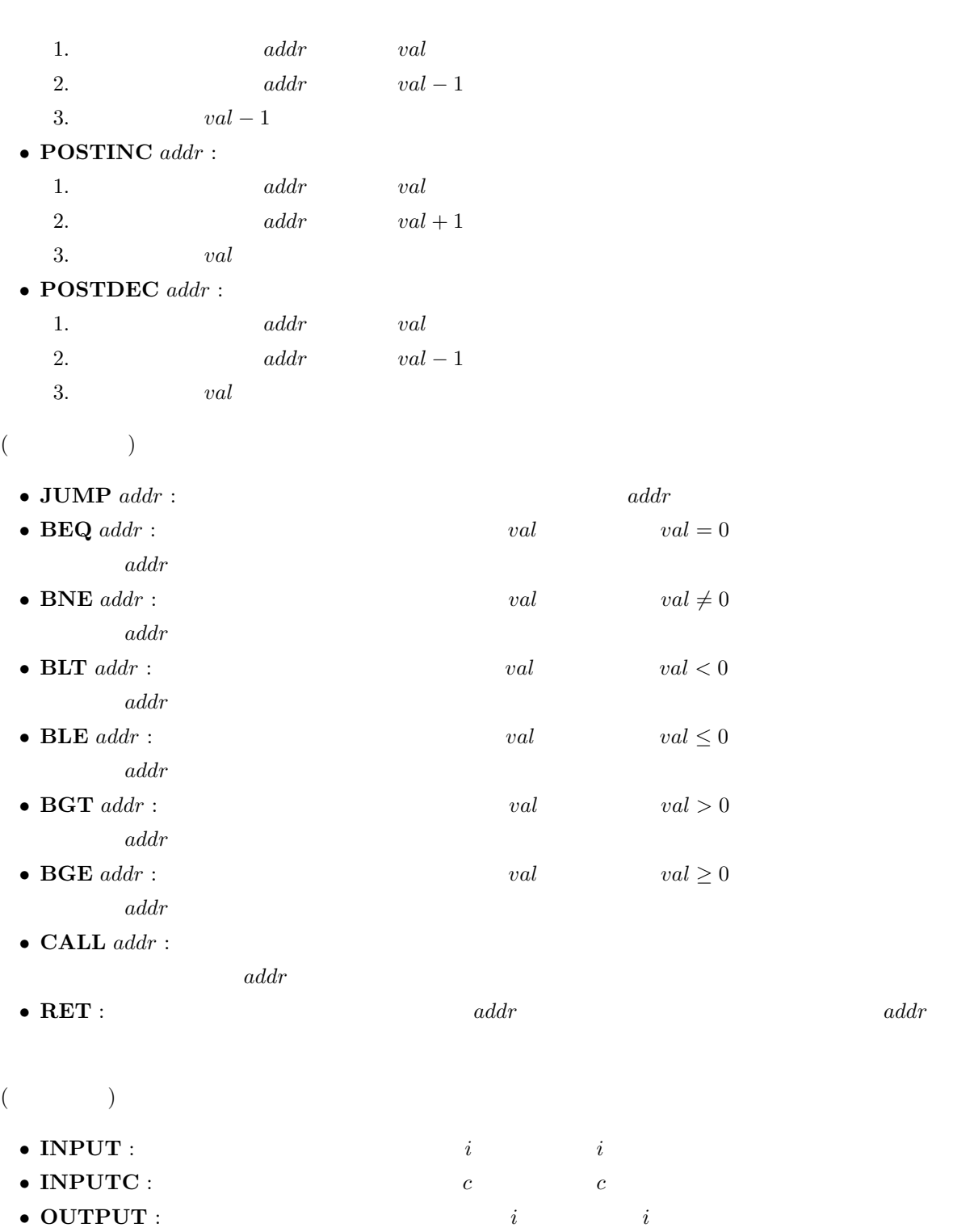

- **OUTPUT** :  $i$   $i$  **c**
- **OUTPUTL**:

(as a set of  $\mathcal{O}(\mathbb{R}^2)$ 

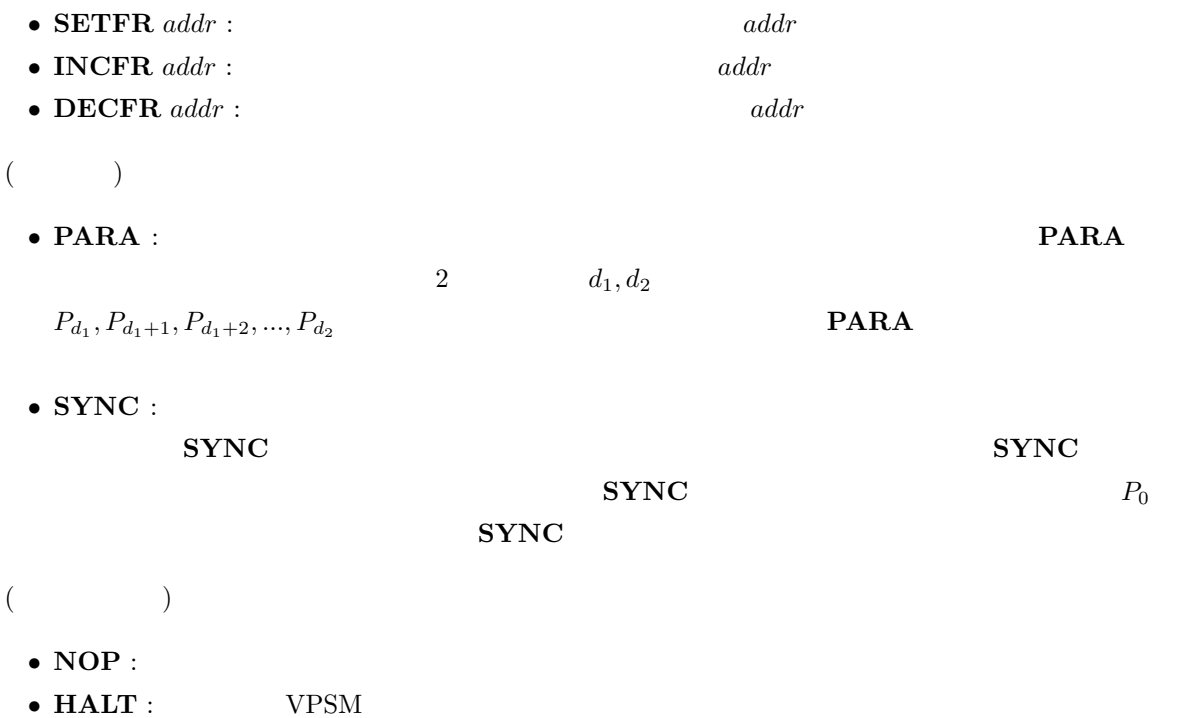

- $\bullet$  **EOF** :
- $\mathbf{ERROR}$  :

#### A.2 VPSM

 $VPSM$  10

- VSM.java:
- DataSegment.java:
- InputFile.java :
- Instraction.java:
- InstractionSegment.java :
- Opetor.java :
- PramMode.java: PRAM
- Stack.java:
- $\bullet\,$  VirtualStackMachine.java :
- $\bullet \,$  VSMLexer.java :

A.2.1 VSM.java

```
import ioTools.*;
```

```
public class VSM implements Operators, PramMode {
  static final int PROCESSORMAX = 1024;
  static final int MODE = M EREW; //static final boolean FREGP = false; //static VSMLexer lexer; \frac{1}{2} //
  /* Lexer */
  static VirtualStackMachine vsm[]; // Virtual Stack Machine
  /* 1 1 VSM */
  /*        VirtualStackMachine */
  // static VirtualStackMachine vsm[];
  static InstractionSegment iseg; // Instraction Segment
  static DataSegment dseg; \frac{1}{2} Data Segment
  /* Iseg, Dseg */static boolean inParallel;
  \frac{1}{2} true: false:
  static int low_processor;
  static int high_processor;
```

```
/* vsm[low_processor] vsm[high_processor]
            v \sin[0] */
static boolean execSW = true; /* */
static boolean objOutSW = false; /* */
static boolean objPrtSW = false; /* */
static boolean traceSW = false; /* */
static boolean statSW = true; /* */
static boolean debugSW = false; /* */
static boolean symPrtSW = false; /* */
public static void main (String[] args) {
  String sourceFile = setUpOption(args);
  dseg = new DataSegment(MODE); /* data segment */
  lexer = new VSMLexer(sourceFile); /* */
  iseg = lexer.makeIseg(debugSW); /* instraction segment */
  lexer.inFile.closeFile();
  /* 解析が終了したらファイルを閉じる */
  if (objOutSW) iseg.dump(); // Iseg
  if (objPrtSW) iseg.dumpToFile();
  // Iseg
  if (execSW) {
       vsm = new VirtualStackMachine[PROCESSORMAX];
    for (int i=0; i<PROCESSORMAX; i++)
       vsm[i]= new VirtualStackMachine(iseg, dseg, i, FREGP);
       /* \text{vsm} [O] \text{vsm} [PROCESSORMAX] */* \text{vsm[i]} (iseg, dseg, i, FREGP) */startVSM(0); /* VSM */
     if (statSW) execReport();
     else System.out.println("Execution finishied");
  }
}
public static void startVSM(int startAddr) {
  int[] operator;
```

```
vsm[0].setProgramCounter(startAddr);
vsm[0].awake();
inParallel = false;
low_processor = 0;
high_processor = 0;
boolean syncck=true;
while (true) \frac{1}{2}if(inParallel=true) { / }syncck=true;// SYNC true
      for(int i=low_processor;i<=high_processor; i++){
           // vsm[low_processor] vsm[high_processor]
           operator[i]=vsm[i].execute(traceSW);
           // execute()if (operator[i] == HALT)
           \frac{1}{2} PARA HALT
               syntaxError(vsm[i].pctr);
           // (\frac{1}{2} ( \frac{1}{2} \frac{1}{2} \frac{1}{2} \frac{1}{2} \frac{1}{2} \frac{1}{2} \frac{1}{2} \frac{1}{2} \frac{1}{2} \frac{1}{2} \frac{1}{2} \frac{1}{2} \frac{1}{2} \frac{1}{2} \frac{1}{2} \frac{1}{2} \frac{1}{2} \frac{1}{2} \frac{1}{2} \frac{1}{2} \frac{1}{2}else if(operator[i] == PARA)
      syntaxError(vsm[i].pctr);
   }
   for (int i=low_processor;i<=high_processor; i++){
      if(operator[i]!=SYNC)
       // SYNC SYNC false
         syncck=false;
       // ( 1 SYNC vsm
      \frac{1}{2} false \frac{1}{2} false
      }
      if(syncck==true){
        // SYNC true
        vsm[0].pctr=vsm[low_processor].pctr;
        // vsm[0] vsm[low_prpcessor]
         // のプログラムカウンタに合わせる
        vsm[0].incProgramCounter();
        \frac{1}{2} vsm[0] 1
        inParallel=false;
        low_processor=0;
        // inParallel, low_processor, high_processor
        //
```

```
high_processor=0;
            v\text{sm}[0].awake();// v\text{sm}[0]}
      }
       else \frac{1}{2} \sqrt{2} \sqrt{2} \sqrt{2} \sqrt{2} \sqrt{2} \sqrt{2} \sqrt{2} \sqrt{2} \sqrt{2} \sqrt{2} \sqrt{2} \sqrt{2} \sqrt{2} \sqrt{2} \sqrt{2} \sqrt{2} \sqrt{2} \sqrt{2} \sqrt{2} \sqrt{2} \sqrt{2} \sqrt{2} \sqrt{2} \sqrt{2} \sqrt{2} \sqrt{2}operator[0]=vsm[0].execute(traceSW);
          // execute()if (operator[0] == HALT) break;
          // HALT while
          if (operator[0] == SYNC) // SYNC
             syntaxError(vsm[0].pctr);
             \frac{1}{2} (\frac{1}{2})
          else if (operator[0] == PARA) {
             // PARA
             inParallel=true;
             // inParallel
             int proc=vsm[0].pctr;
             for(int i=low_processor; i<=high_processor; i++){
             //vsm[low_processor] vsm[high_processor] v\sin[0]//プログラムカウンタに合わせる
                 vsm[i].pctr=proc;
                 vsm[i].incProgramCounter();// vsm[low_processor]
                 //vsm[high_processor] 1
             }
             for(int i=low_processor; i<=high_processor; i++)
                 vsm[i].awake();
                 \frac{1}{v} //vsm[low_processor] vsm[high_processor]
          }
      }
      dseg.set();// Dseg
      // VSM Dseg
      // dseg.set()    Bseg
       // 書き込みを行う前のものになっている
   }
   // \overline{\phantom{a} \phantom{a} \phantom{a}}public static String setUpOption (String[] args) {
   int i;
   for (i=0; i<args.length; i++) {
       if (\arg s[i].\text{chart}(0) == '-'') {
```

```
if (\arg s[i].indexOf('c') != -1) statSW = true;/* 実行データの表示 */
        if (args[i].indexOf('d') != -1) delaySW = true;/* デバッグモード */
        if (\arg s[i].indexOf('n')] = -1) execSW = false;/* コンパイルだけ */
        if (\arg s[i].indexOf('o') != -1) objOutSW = true;/* 目的コードの表示 */
        if (\arg s[i].indexOf('p') != -1) objPrtSW = true;/* 目的コードの表示 */
        if (\arg s[i].indexOf('s') != -1) symPrtSW = true;/* 記号表の表示 */
        if (\arg s[i].indexOf('t') != -1) traceSW = true;/* トレースモード */
     } else break;
  }
  if (i<args.length) return args[i];
  else return "OpCode.asm";
}
// 並列処理に移行する
// VSM.java
//    vsm[0] VirtualStackMachine.java PARA
// WirtualStackMachine.java
public static void setParallel(int l, int h) {
  low_processor = l;
  high_processor = h;
  inParallel = true;
}
// 実行データの表示
public static void execReport() {
  System.out.println();
  System.out.println("Object code size: "+iseg.size);
  // Iseg
  System.out.print("Max stack depth: ");
  int maxstdp =0;
  for(int i=0;i<PROCESSORMAX;i++){
     if (vsm[i].stack.maxSp > maxstdp)
        maxstdp=vsm[i].stack.maxSp;
  }
  System.out.println(maxstdp);
```

```
System.out.print("Max frame size: ");
  // vsm[0].stack.maxSp vsm[PROCESSORMAX]
  //.stack.maxSp
  System.out.println(dseg.size - vsm[0].minFreg);
  System.out.print("Function calls: ");
  // dseg.size-vsm[0].minFreg dseg.size.vsm
  //[PROCESSORMAX].minFreg
  int Fccl=0;
  for(int i=0;i<PROCESSORMAX;i++){
     Fccl=Fccl+vsm[i].callCtr;
  }
  System.out.println(Fccl);
  // vsm[0].callCtr vsm[PROCESSORMAX].
  //callCtrSystem.out.print("Executiin count : ");
  System.out.println(vsm[0].insCtr);
  // vsm[0].insCtr vsm[PROCESSORMAX].insCtr
  \frac{1}{2}\frac{1}{2} (\frac{1}{2} vsm[0].insCtr
   // ( )
}
public static void syntaxError (int addr) { \frac{1}{2} /* \frac{1}{2} /*
  System.out.println("Syntax error at line " + addr);
  iseg.print(addr);
  System.out.println();
  System.exit(1);
}
public static void syntaxError (String err_mes, int addr) { /* * /
  System.out.println("Systax error at line " + addr);
  System.out.println(err_mes);
  iseg.print(addr);
  System.out.println();
  System.exit(1);
}
public static void executeError (int addr) { \qquad /* \qquad */
  System.out.println("Execute error at line " + addr);
  iseg.print(addr);
```

```
System.out.println();
     System.exit(1);
  }
  public static void executeError (String err_mes, int addr) { /* *System.out.println("Execute error at line " + addr);
     System.out.println(err_mes);
     iseg.print(addr);
     System.out.println();
     System.exit(1);
  }
}
A.2.2 DataSegment.java
public class DataSegment {
  static final int DSEGSIZE = 1024;
  int[] dseg;
  int[] tempDseg; //boolean[] readCheck; //
  boolean[] writeCheck; //
   int maxAddr; //int mode; // PRAM mode
   int size; //
  public DataSegment(int m) {
     size = DSEGSIZE;
     dseg = new int[DSEGSIZE];
     tempDseg = new int[DSEGSIZE];
     readCheck = new boolean[DSEGSIZE];
     writeCheck = new boolean[DSEGSIZE];
     maxAddr = -1;
     mode = m;for (int i=0; i<DSEGSIZE; i++) { //
        \text{dseg}[i] = 0;tempDseg[i] = 0;
        readCheck[i] = false;
        writeCheck[i] = false;
     }
```

```
\frac{1}{2} addr
public int read(int addr) {
  if (addr < 0 || addr >= size)executeError("Illegal dseg address : " + addr);
  if (addr>maxAddr) maxAddr = addr;
  readCheck[addr] = true;
  return dseg[addr];
}
\frac{1}{2} addr val
public void write(int addr, int val) {
  if (addr < 0 || addr >= size)executeError("Illegal dseg address : " + addr);
  if (addr>maxAddr) maxAddr = addr;
  writeCheck[addr] = true;
  tempDseg[addr] = val; /* tmp */
  return;
}
\prime\prime \primepublic void set() {
  for(int i=0; i <= maxAddr; i ++) {
     dseg[i] = tempDseg[i]; /* tmp \qquad */
     readCheck[i] = false;
     writeCheck[i] = false;
  }
  return;
}
public void executeError (String err_mes) { /* */
  System.out.println("Processor "+VSM.vsm.pr);
  System.out.println("Execute error at line " + VSM.vsm.pctr);
  System.out.println(err_mes);
  VSM.iseg.print(VSM.vsm.pctr);
  System.out.println();
  System.exit(1);
}
```

```
A.2.3 InputFile.java
import ioTools.*;
import java.io.*;
public class InputFile {
  BufferedReader buffer; /* */
  String line; /* 1 */
  int linenum; \frac{1}{2} /* \frac{1}{2} /* \frac{1}{2} /*
  int columnnum; /* */
  char currentc; \frac{1}{*} */
  char nextc; /* */
   /* 1nputFileName 2
                     buffer linenum,
      columnnum, currentc, nextc */
  public InputFile(String inputFileName) {
     buffer = FileIo.fRead(inputFileName);
     linenum = 0;
     columnnum = 0;
     //入力ファイルから一行読む
     readInputFile();
     \frac{1}{2}, \frac{1}{2} nextc
     nextc = ' ';
     nextChar();
  }
  //buffer , line
  public void readInputFile() {
     try {
        line = buffer.readLine();
     } catch(IOException error_report) {
           /* 読込みエラーが発生したら, キャッチした例外を表示し,
              \, , \, , \, , \, , \, , \, , \, , \, , \, , \, , \, , \, , \, , \, , \, , \, , \, , \, , \, , \, , \, , \, , \, , \, , \, , \, , \, , \, , \, , \, , \, , \,System.out.println(error_report);
        closeFile();
        System.exit(1);
```
// . public void closeFile() { try { buffer.close(); } catch(IOException error\_report) { System.out.println(error\_report); System.exit(1); } } //次の文字を得るメソッド. public char nextChar() { if (line == null) {  $//$   $'\$ currentc = nextc; nextc =  $\sqrt{0}$ ; return currentc; } else if (columnnum >= line.length()) {  $//$   $'\n$ readInputFile(); currentc = nextc;  $nextc = '\n$ ; linenum++; columnnum = 0; return currentc;  $}$  else {  $//$  nextc  $,$ currentc = nextc; nextc = line.charAt(columnnum); columnnum++; return currentc; } } } A.2.4 Instraction.java class Instraction implements Operators { int operator;  $/*$  \*/

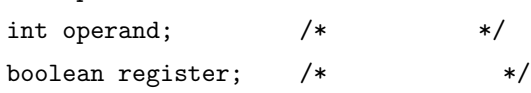

```
public Instraction(int i, int j) {
   operator = i;
   operand = j;
   register = false;
}
public Instraction(int i) {
   operator = i;
   operand = -1;
   register = false;
}
public Instraction(int i, int j, boolean r) {
   operator = i;
   operand = j;
   register = r;
}
public Instraction(int i, boolean r) {
   operator = i;
   operand = -1;
   register = r;
}
public String toString() {
   switch(operator) {
   case PUSH:
   case PUSHI:
   case POP:
   case BEQ:
   case BNE:
   case BLE:
   case BLT:
   case BGE:
   case BGT:
   case JUMP:
   case CALL:
      return opName() + "\t" + operand + "\t";/* オペランドを持つ場合 */
```

```
default:
  return opName() + "\t\t";
                  /* オペランドを持たない場合 */
}
```
// オペランドコードをオペランド名に変換

```
public String opName() {
 switch(operator) {
  case NOP: return "NOP "; // no operation
  case ASSGN: return "ASSGN "; // assign
  case ADD: return "ADD "; // +
  case ADDLHS: return "ADDLHS "; // +=
  case SUB: return "SUB "; // -
  case SUBLHS: return "SUBLHS "; // -=
  case MUL: return "MUL "; // *
  case MULLHS: return "MULLHS "; // *=
  case DIV: return "DIV "; ///
  case DIVLHS: return "DIVLHS "; // /=
  case MOD: return "MOD "; // %
  case MODLHS: return "MODLHS "; // %=
  case CSIGN: return "CSIGN "; // -
  case AND: return "AND "; // and
  case OR: return "OR "; // or
  case NOT:  return "NOT "; // not
  case XOR: return "XOR "; // exclusive or
  case COMP: return "COMP "; // comp
  case COPY: return "COPY "; // copy
  case PUSH: return "PUSH "; // push
  case PUSHI: return "PUSHI "; // push integer
  case POP: return "POP "; // pop
  case REMOVE: return "REMOVE "; // remove
  case LOAD: return "LOAD "; // load
  case INC: return "INC "; // ++
  case DEC: return "DEC "; // --
  case PREINC: return "PREINC "; // ++
  case PREDEC: return "PREDEC "; // --
  case POSTINC: return "POSTINC"; // ++
  case POSTDEC: return "POSTDEC"; // --
  case SETFR: return "SETFR "; // set frame register
```

```
case INCFR: return "INCFR "; // inc frame register
     case DECFR: return "DECFR "; // dec frame register
     case JUMP: return "JUMP "; // jump
     case BEQ: return "BEQ "; // == ?
     case BNE: return "BNE "; // != ?
     case BLT: return "BLT "; // < ?
     case BLE: return "BLE "; // <= ?
     case BGT: return "BGT "; // > ?
     case BGE: return "BGE "; // >= ?
     case CALL: return "CALL "; // call
     case RET: return "RET "; // return
     case INPUT: return "INPUT "; // input integer
     case INPUTC: return "INPUTC "; // input character
     case INPUTS: return "INPUTS "; // input string
     case OUTPUT: return "OUTPUT "; // output integer
     case OUTPUTC: return "OUTPUTC"; // output character
     case OUTPUTL: return "OUTPUTL"; // output line
     case OUTPUTS: return "OUTPUTS"; // output string
     case RAND: return "RAND "; // random
     case HALT: return "HALT "; // halt
     case ASSGNS: return "ASSGNS "; // assign string
     case LOADS: return "LOADS "; // load stirng
     case PARA: return "PARA "; // parallel
     case SYNC: return "SYNC "; // syncronous
     case PUSHP: return "PUSHP "; // push processor number
     case EOF: return "EOF "; // end of file
     default: return "ERROR "; // error
    }
  }
A.2.5 InstractionSegment.java
import ioTools.*; //import java.io.*; //import java.util.Vector; //
public class InstractionSegment implements Operators {
  Vector iseg;
  int isegPtr;
```

```
int size;
boolean debugSW;
public InstractionSegment(boolean dsw) {
   iseg = new Vector();
   isegPtr = 0;
   size = 0;debugSW = dsw;}
 // Iseg
public int appendCode(Instraction inst) {
   if (size == isegPtr) {
      if (debugSW) System.out.println(isegPtr+": "+inst);
      iseg.addElement(inst);
      size++;
   } else {
      Instraction oldInst = ((Instraction) iseg.get(isegPtr));
      if (debugSW) System.out.print(isegPtr+": "+oldInst);
      iseg.removeElementAt(isegPtr);
      iseg.insertElementAt(inst, isegPtr);
      if (debugSW) System.out.println("-> "+inst);
   }
   isegPtr++;
   return isegPtr-1;
}
public int appendCode(int operator, int operand, boolean register) {
   if (size == isegPtr) {
      Instraction inst = new Instraction(operator, operand, register);
      if (debugSW) System.out.println(isegPtr+": "+inst);
      iseg.addElement(inst);
      size++;
   } else {
      Instraction inst = ((Instraction) iseg.get(isegPtr));
      if (debugSW) System.out.print(isegPtr+": "+inst);
      inst.operator = operator;
      inst.operand = operand;
      inst.register = register;
```

```
if (debugSW) System.out.println("-> "+inst);
   }
   isegPtr++;
   return isegPtr-1;
}
public int appendCode(int operator, boolean register) {
   if (size == isegPtr) \{Instraction inst = new Instraction(operator, register);
      if (debugSW) System.out.println(isegPtr+": "+inst);
      iseg.addElement(inst);
      size++;
   } else {
      Instraction inst = ((Instraction) iseg.get(isegPtr));
      if (debugSW) System.out.print(isegPtr+": "+inst);
      inst.operator = operator;
      inst.operand = -1;
      inst.register = register;
      if (debugSW) System.out.println("-> "+inst);
   }
   isegPtr++;
   return isegPtr-1;
}
public int appendCode(int operator, int operand) {
   if (size == isegPtr) {
      Instraction inst = new Instraction(operator, operand);
      if (debugSW) System.out.println(isegPtr+": "+inst);
      iseg.addElement(inst);
      size++;
   } else {
      Instraction inst = ((Instraction) iseg.get(isegPtr));
      if (debugSW) System.out.print(isegPtr+": "+inst);
      inst.operator = operator;
      inst.operand = operand;
      inst.register = false;
      if (debugSW) System.out.println("-> "+inst);
   }
   isegPtr++;
   return isegPtr-1;
```

```
30
```

```
public int appendCode(int operator) {
   if (size == isegPtr) \{Instraction inst = new Instraction(operator);
      if (debugSW) System.out.println(isegPtr+": "+inst);
      iseg.addElement(inst);
     size++;
   } else {
      Instraction inst = ((Instraction) iseg.get(isegPtr));
      if (debugSW) System.out.print(isegPtr+": "+inst);
      inst.operator = operator;
      inst.operand = -1;
      inst.register = false;
      if (debugSW) System.out.println("-> "+inst);
   }
   isegPtr++;
   return isegPtr-1;
}
public int operator(int addr) { \frac{4}{x}if (addr < 0 || addr >= size)executeError("Illegal iseg address ", addr);
   return ((Instraction) iseg.get(addr)).operator;
}
public int operand(int addr) { \prime /* \prime /
   if (addr < 0 || addr >= size)executeError("Illegal iseg address ", addr);
   return ((Instraction) iseg.get(addr)).operand;
}
public boolean register (int addr) { /* */
   if (addr < 0 || addr >= size)executeError("Illegal iseg address ", addr);
   return ((Instraction) iseg.get(addr)).register;
}
 // 命令のジャンプ先のアドレスをチェック
public void checkAddress(int addr) {
```

$$
31\,
$$

```
Instraction inst = (Instraction) iseg.get(addr);
   switch(inst.operator) {
    case JUMP:
    case BEQ:
   case BNE:
   case BLT:
    case BLE:
    case BGT:
    case BGE:
    case CALL:
      if(int.open and < 0 || inst.open] >= size)
         syntaxError("Illegal iseg address : " + inst, addr);
      break;
    default:
      break;
   }
}
 // \sim 2008 \mupublic void print(int addr) {;
   System.out.print(addr + ": " + (Instraction) iseg.get(addr));
}
// Iseg
public void dump() {
   for (int i=0; i<isegPtr; i++)
      System.out.println(i + ": " + (Instraction) iseg.get(i));
}
 // Iseg
public void dumpToFile() {
  PrintWriter outputFile = FileIo.fWrite("OpCode.asm", false);
   for (int i=0; i<isegPtr; i++)
      outputFile.println((Instraction) iseg.get(i));
   outputFile.close();
}
 // Iseg
public void dumpToFile(String fileName) {
   PrintWriter outputFile = FileIo.fWrite(fileName, false);
```

```
for (int i=0; i<isegPtr; i++)
       outputFile.println((Instraction) iseg.get(i));
   outputFile.close();
}
 // addr between the operator, operand operator, operand contracts
public void replaceCode(int addr, int operator, int operand) {
   Instraction inst = ((Instraction) iseg.get(addr));
   if (debugSW)
       System.out.print(addr + ": " + inst);
   inst.operator = operator;
   inst.operand = operand;
   if (debugSW)
       System.out.println("-> " + inst);
}
// addr between the operand operand operand the operand contract and usual contract operations operations operations operations operations operations operations operations operations operations operations operations operat
public void replaceCode(int addr, int operand) {
   Instraction inst = ((Instraction) iseg.get(addr));
   if (debugSW)
       System.out.print(addr + ": " + inst);
   inst.operand = operand;
   if (debugSW)
       System.out.println("-> " + inst);
}
\frac{1}{2} addr inst
public void replaceCode(int addr, Instraction inst) {
   Instraction oldInst = ((Instruction) iseg.get(addr));if (debugSW) System.out.print(addr+": "+oldInst);
   iseg.removeElementAt(addr);
   iseg.insertElementAt(inst, addr);
   if (debugSW) System.out.println("-> "+inst);
}
public void syntaxError(String err_mes, int addr) { /* \qquad */
   System.out.println("Syntax error at line " + addr);
   System.out.println(err_mes);
   System.out.println((Instraction) iseg.get(addr));
   System.exit(1);
```

```
public void executeError (String err_mes, int addr) { /* */
  System.out.println("Execute error at line " + addr);
  System.out.println(err_mes);
  System.exit(1);
}
```

```
}
```

```
A.2.6 Operators.java
```
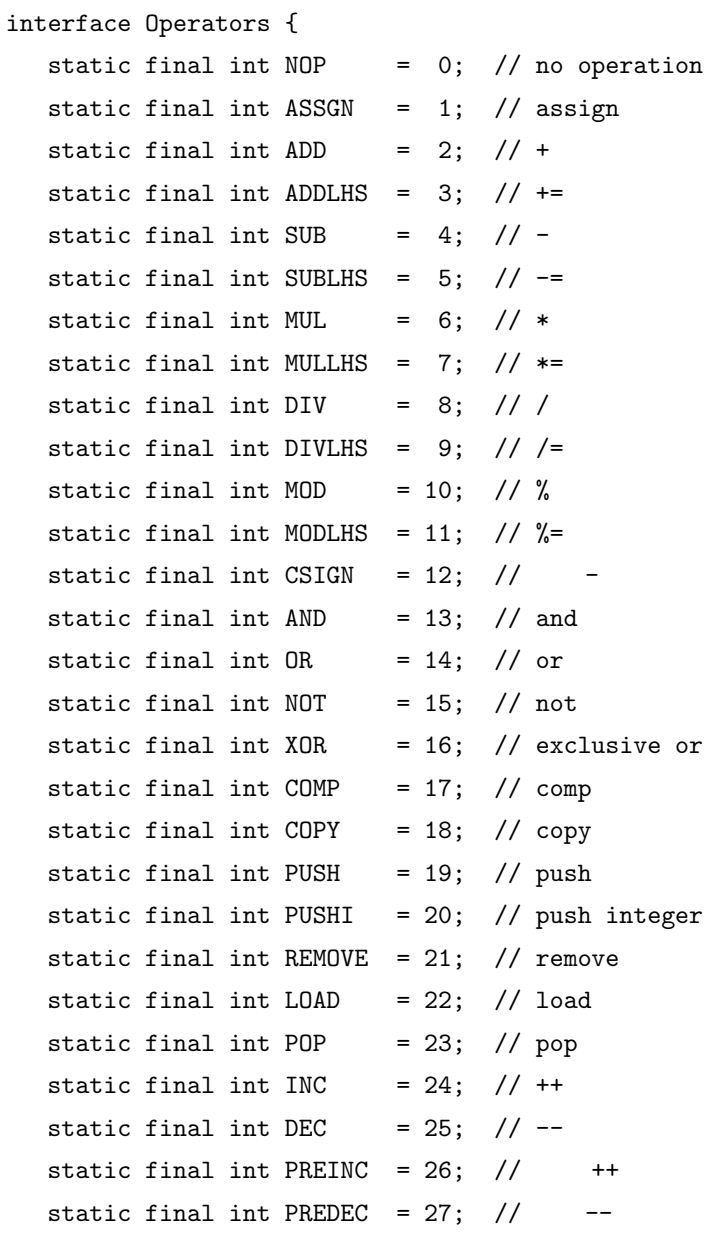

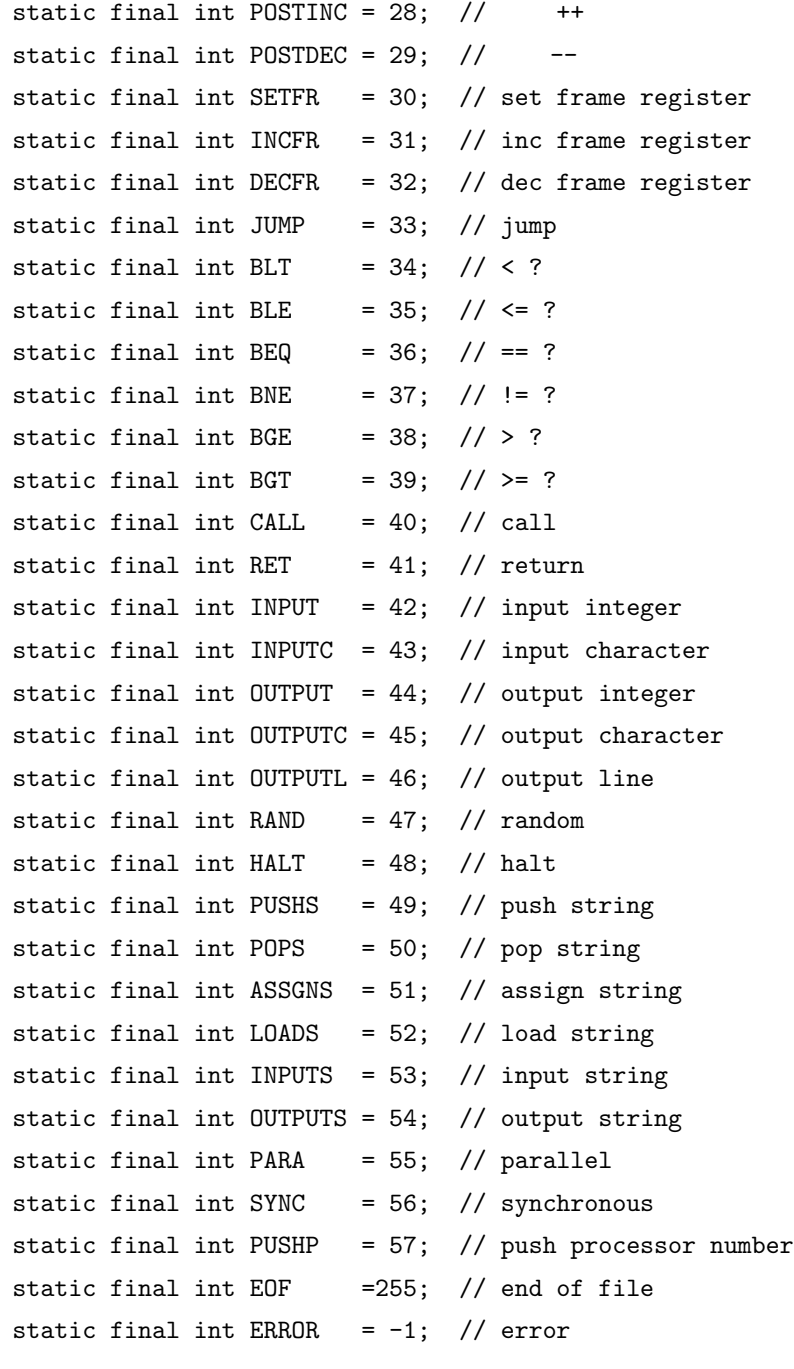

A.2.7 PramMode.java interface PramMode { static final int M\_EREW = 0;

```
static final int M_CREW = 1;
   static final int M_COMMON_CWCW = 2;
   static final int M_ARBITRARY_CRCW = 3;
   static final int M_PRIORITY_CRCW = 4;
}
```

```
A.2.8 Stack.java
public class Stack {
  static final int STACKSIZE = 128;
  int[] st; // Stack
  int sp; // StackPointer
  int size; // StackSize
   int maxSp; // Max Stack Pointer
  public Stack () {
     size = STACKSIZE;
     st = new int[STACKSIZE];
     sp = -1;maxSp = -1;}
  public int pop () {
     if (sp < 0) executeError("Stack Underflow");
     int val = st[sp];sp--;
     return val;
  }
  public void push (int val) {
     sp++;
     if (sp >= size) executeError("Stack Overflow");
     st[sp] = val;if (sp > maxSp) maxSp = sp;
     return;
  }
  public String toString() {
     if (sp >= 0) return sp + "\t" + st[sp] + "\t";
```

```
else return "\t\t";
  }
  public void executeError (String err_mes) { /* */
     System.out.println("Processor "+VSM.vsm.pr);
     System.out.println("Execute error at line " + VSM.vsm.pctr);
     System.out.println(err_mes);
     VSM.iseg.print(VSM.vsm.pctr);
     System.out.println();
     System.exit(1);
  }
}
A.2.9 VirtualStackMachine.java
import ioTools.*;
public class VirtualStackMachine implements Operators, PramMode {
  InstractionSegment iseg;// Instranciton Segment
  DataSegment dseg; // Data Segment
  Stack stack; \frac{1}{10} // Stack
  int pctr; // Program Counter
  boolean isRunning; // status
  boolean fregP;
  int freg; // Frame Register
  int minFreg;
  int callCtr; \frac{1}{\sqrt{2}} // Call Counter
  int insCtr; // Instrument Counter
  int pr; // Processor Number
  public VirtualStackMachine
                (InstractionSegment is, DataSegment ds, int p, boolean fp) {
     iseg = is;
     dseg = ds;stack = new Stack();
     pctr = 0;isRunning = false;
     callCtr = 0;
```

```
insCtr = 0;
```
 $pr = p;$ 

```
37
```

```
freg = 0;
   freqP = fp;minFreg = ds.size;
}
public int execute(boolean traceSW) {
   int operator = iseg.operator(pctr);
   int operand = iseg.operand(pctr);
   if (iseg.register(pctr) && fregP)
      operand += freg;
   if (isRunning) {
      int val, val1, val2, addr;
      int i;
      String str;
      insCtr++;
      if (traceSW) iseg.print(pctr);
      switch(operator) {
      case NOP: /* No operation */
        pctr++;
        break;
      case ASSGN: /* assign */
        val = stack.pop();
        addr = stack.pop();
        dseg.write(addr, val, pr);
        stack.push(val);
        pctr++;
        break;
      case ADD: /* + */val1 = stack.pop();
        val2 = stack.pop();
         stack.push(val2 + val1);
        pctr++;
        break;
      case ADDLHS: /* += */val1 = stack.pop();
        addr = stack.pop();
        val2 = dseg.read(addr, pr);
```

```
val = val2 + val1;dseg.write(addr, val, pr);
  stack.push(val);
  pctr++;
  break;
case SUB: /* - */val1 = stack.pop();
  val2 = stack.pop();
  stack.push(val2 - val1);
  pctr++;
  break;
case SUBLHS: /* -= */val1 = stack.pop();
  addr = stack.pop();
  val2 = dseg.read(addr, pr);
  val = val2 - val1;dseg.write(addr, val, pr);
  stack.push(val);
  pctr++;
  break;
case MUL: /* * */val1 = stack.pop();
  val2 = stack.pop();
  stack.push(val2 * val1);
  pctr++;
  break;
case MULLHS: /* * = * /val1 = stack.pop();
  addr = stack.pop();
  val2 = dseg.read(addr, pr);
  val = val2 * val1;dseg.write(addr, val, pr);
  stack.push(val);
  pctr++;
  break;
case DIV: /* / */val1 = stack.pop();
  if (vall == 0)executeError("Zero divider detected");
  val2 = stack.pop();
```

```
val = val2 / val1;stack.push(val);
  pctr++;
  break;
case DIVLHS: /* /= */val1 = stack.pop();
  if (vall == 0)executeError("Zero divider detected");
  addr = stack.pop();
  val2 = dseg.read(addr, pr);val = val2 / val1;dseg.write(addr, val, pr);
  stack.push(val);
  pctr++;
  break;
case MOD: /* % * /val1 = stack.pop();
  if (vall == 0)executeError("Zero divider detected");
  val2 = stack.pop();
  val = val2 % val1;
  stack.push(val);
  pctr++;
  break;
case MODLHS: /* %= */
  val1 = stack.pop();
  if (vall == 0)executeError("Zero divider detected");
  addr = stack.pop();
  val2 = dseg.read(addr, pr);
  val = val2 % val1;dseg.write(addr, val, pr);
  stack.push(val);
  pctr++;
  break;
case CSIGN: /* */
  val = stack.pop();
  stack.push(-val);
  pctr++;
  break;
```

```
case AND: /* and */
  val1 = stack.pop();
  val2 = stack.pop();
  if (val2 != 0 && val1 != 0) stack.push(1);
  else stack.push(0);
  pctr++;
  break;
case OR: /* or */
  val1 = stack.pop();
  val2 = stack.pop();
  if (va12 != 0 || val1 != 0) stack.push(1);else stack.push(0);
  pctr++;
  break;
case NOT: /* not */
  val = stack.pop();
  if (va1 == 0) stack.push(1);
  else stack.push(0);
  pctr++;
  break;
case XOR: /* exclucive or */
  val1 = stack.pop();
  val2 = stack.pop();
  if ((val2 != 0 && val1 == 0) || (val2 == 0 && val1 != 0)) stack.push(1);
  else stack.push(0);
  pctr++;
  break;
case COMP: /* comp */
  val1 = stack.pop();
  val2 = stack.pop();
  if (val2 == val1) stack.push(0);
  else if (val2 > val1) stack.push(1);
  else stack.push(-1);
  pctr++;
  break;
case COPY: /* copy */
  val = stack.pop();
  stack.push(val);
  stack.push(val);
  pctr++;
```

```
break;
case PUSH: /* push */
  stack.push(dseg.read(operand, pr));
  pctr++;
  break;
case PUSHI: /* push integer */
  stack.push(operand);
  pctr++;
  break;
case PUSHP: /* push processor number */
  stack.push(pr);
  pctr++;
  break;
case POP: /* pop */
  dseg.write(operand, stack.pop(), pr);
  pctr++;
  break;
case REMOVE: /* remove */
  stack.pop();
  pctr++;
  break;
case LOAD: /* load */
  addr = stack.pop();
  stack.push(dseg.read(addr, pr));
  pctr++;
  break;
case INC: /* ++ */val = stack.pop();
  val++;
  stack.push(val);
  pctr++;
  break;
case DEC: /* -- */val = stack.pop();
  val--;
  stack.push(val);
  pctr++;
  break;
case PREINC: /* + */addr = stack.pop();
```

```
val = dseg.read(addr, pr);
  val++;
  dseg.write(addr, val, pr);
  stack.push(val);
case PREDEC: /* -- */
  addr = stack.pop();
  val = dseg.read(addr, pr);
  val--;
  dseg.write(addr, val, pr);
  stack.push(val);
case POSTINC: /* ++ */
  addr = stack.pop();
  val = dseg.read(addr, pr);
  stack.push(val);
  val++;
  dseg.write(addr, val, pr);
case POSTDEC: /* -- */
  addr = stack.pop();
  val = dseg.read(addr, pr);
  stack.push(val);
  val--;
  dseg.write(addr, val, pr);
case SETFR: /* set frame register */
  freg = operand;
  if (freg > dseg.size)
     executeError("Freg overflow");
  else if (freg < minFreg) minFreg = freg;
  pctr++;
  break;
case INCFR: /* inc frame register */
  freg += operand;
  if (freg > dseg.size)
     executeError("Freg overflow");
  pctr++;
  break;
case DECFR: /* dec frame register */
  freg -= operand;
  if (freg < minFreg) minFreg = freg;
  pctr++;
  break;
```

```
case JUMP: /* jump */
  pctr = operand;
  break;
case BEQ: /* == 0 ? */val = stack.pop();
  if (va1 == 0) pctr = operand;
  else pctr++;
  break;
case BNE: /* !=0 ? */val = stack.pop();
  if (val != 0) pctr = operand;
  else pctr++;
  break;
case BLT: /* <0 ? */
  val = stack.pop();
  if (va1 < 0) pctr = operand;
  else pctr++;
  break;
case BLE: /* \le 0 ? * /val = stack.pop();if (val \leq 0) pctr = operand;
  else pctr++;
  break;
case BGT: /* >0 ? */
  val = stack.pop();
  if (val > 0) pctr = operand;
  else pctr++;
  break;
case BGE: /* >=0 ? */
  val = stack.pop();
  if (val >= 0) pctr = operand;
  else pctr++;
  break;
case CALL: /* call */
  stack.push(pctr);
  pctr = operand;
  callCtr++;
  break;
case RET: /* return */
  pctr = stack.pop();
```

```
break;
case INPUT: /* input integer */
  System.out.print("Integer : ");
  val = Console.ReadInteger();
  stack.push(val);
  pctr++;
  break;
case INPUTC: /* input character */
  do {
     System.out.print("Character : ");
     str = Console.ReadString();
  } while (str.length()==0);
  val = (int) str.charAt(0);stack.push(val);
  pctr++;
  break;
case OUTPUT: /* output integer */
  val = stack.pop();
  System.out.print(val + " ");
  pctr++;
  break;
case OUTPUTC: /* output character */
  val = stack.pop();
  if (traceSW)
     switch(val) {
     case '\0':
        System.out.print("\\0");
        break;
     case '\b':
        System.out.print("\\b");
        break;
      case '\n':
        System.out.print("\\n");
        break;
      case '\r':
        System.out.print("\\r");
        break;
      case '\t':
        System.out.print("\\t");
        break;
```

```
default:
        System.out.print((char) val);
        break;
     }
  else System.out.print((char) val);
  pctr++;
  break;
case OUTPUTL: /* output lne */
  if (traceSW) System.out.print("\\n");
  else System.out.println();
  pctr++;
  break;
case RAND: /* random */
  val = (int) (stack.pop() * Math.random());
  stack.push(val);
  pctr++;
  break;
case PUSHS:
  str = "for(i=0; true; i++) {
     str += (char) dseg.read(operand+i, pr);
     if (str.charAt(i) == '0') break;
  }
  for(i=str.length() - 1; i>=0; i--)stack.push((int) str.charAt(i));
  pctr++;
  break;
case POPS:
  str="";
  for(i=0; true; i++) {
     str += (char) stack.pop();
     dseg.write(operand+i, (int) str.charAt(i), pr);
     if (str.charAt(i) == ' \0') break;
  }
  pctr++;
  break;
case ASSGNS:
  str = ":
  for(i=0; true; i++) {
     str += (char) stack.pop();
```

```
if (str.charAt(i) == ' \0') break;
  }
  addr = stack.pop();
  for(i=0; i\leq str.length(); i++)dseg.write(addr+i, (int) str.charAt(i), pr);
  stack.push(str.length());
  pctr++;
  break;
case LOADS:
  str = "";addr = stack.pop();
  for(i=0; true; i++) {
     str += (char) dseg.read(addr+i, pr);
     if (str.charAt(i) == ' \0') break;
  }
  for(i=str.length() - 1; i>=0; i--)stack.push((int) str.charAt(i));
  pctr++;
  break;
case INPUTS:
  System.out.print("String : ");
  str = Console.ReadString();
  stack.push('\0');
  for(i=str.length() - 1; i>=0; i--)stack.push((int) str.charAt(i));
  pctr++;
  break;
case OUTPUTS:
  str = "for (i=0; true; i++) {
     str += (char) stack.pop();
     if (str.charAt(i) == ' \0') break;
     if (traceSW)
         switch(str.charAt(i)) {
         case '\0':
            System.out.print("\\0");
            break;
         case '\b':
            System.out.print("\\b");
            break;
```

```
case '\n':
            System.out.print("\\n");
            break;
         case '\r':
            System.out.print("\\r");
            break;
         case '\t':
            System.out.print("\\t");
            break;
         default:
            System.out.print((char) str.charAt(i));
            break;
         }
      else System.out.print((char) str.charAt(i));
   }
  pctr++;
  break;
case PARA:
   if (VSM.inParallel)
      executeError("Already in parallel mode");
  int h = stack.pop();
   int 1 = stack.pop();
  VSM.setParallel(l, h);
  VSM.inParallel = true;
  // PARA
  break;
case SYNC:
  if (!VSM.inParallel)
      executeError("Already in sequential mode");
   isRunning = false;
  // SYNC
  break;
case HALT:
  isRunning = false;
  // HALTbreak;
case EOF:
  executeError("Illegal end of file");
  break;
default:
```

```
syntaxError("Illegal operator");
      }
      if (traceSW)
         System.out.println(stack);
  }
   return operator;
}
public void setProgramCounter(int addr) {
   pctr = addr;
}
public void incProgramCounter() {
   pctr++;
}
public void awake() {
   isRunning = true;
}
public void syntaxError () { \qquad \qquad \rightarrow \qquad \qquad \astSystem.out.println("Processor "+pr);
   System.out.println("Syntax error at line " + pctr);
   iseg.print(pctr);
   System.out.println();
   System.exit(1);
}
public void syntaxError (String err_mes) { /* */
   System.out.println("Processor "+pr);
   System.out.println("Systax error at line " + pctr);
   System.out.println(err_mes);
   iseg.print(pctr);
   System.out.println();
   System.exit(1);
}
public void executeError () { \sqrt{*} \sqrt{*}System.out.println("Processor "+pr);
   System.out.println("Execute error at line " + pctr);
   iseg.print(pctr);
```

```
System.out.println();
     System.exit(1);
  }
  public void executeError (String err_mes) { /* */
     System.out.println("Processor "+pr);
     System.out.println("Execute error at line " + pctr);
     System.out.println(err_mes);
     iseg.print(pctr);
     System.out.println();
     System.exit(1);
  }
}
A.2.10 VSMLexer.java
import java.util.Vector; //
public class VSMLexer implements Operators {
  InputFile inFile; /* InputFile ( ) */
   //コンストラクタでは, 入力ファイルの読込みと, 各種初期化を行う.
  public VSMLexer(String fname) {
     //\overline{\phantom{a}}inFile = new InputFile(fname);
  }
  public InstractionSegment makeIseg(boolean debugSW) {
     InstractionSegment iseg = new InstractionSegment(debugSW);
     while (true) {
        Instraction inst = nextOperator();
        if (inst.operator == EOF) break;
        iseg.appendCode(inst);
     }
     for (int i=0; i<iseg.size; i++) iseg.checkAddress(i);
     return iseg;
  }
  public Instraction nextOperator() { /* ***
     int operator = NOP;
```

```
int operand = -1;
String str = "";char c;
boolean csign = false;
boolean existOp = false;
do {
  c = skipSpace();
} while(c == '\n'); /* */
if (c == \vee 0') operator = EOF; /* End of file */else if (Character.isUpperCase(c)) {
   str = extractWord(c);switch (c) {
  case 'A':
     if (str.equals("ADD")) operator = ADD; /* ADD */
     else if (str.equals("ADDLHS")) operator = ADDLHS; /* ADDLHS */
     else if (str.equals("AND")) operator = AND; /* AND */
     else if (str.equals("ASSGN")) operator = ASSGN; /* ASSGN */
     else if (str.equals("ASSGNS")) operator = ASSGNS; /* ASSGNS */
     else syntaxError("Unknown operator : "+str);
     break;
  case 'B':
     if (str.equals("BEQ")) operator = BEQ; /* BEQ */else if (str.equals("BGE")) operator = BGE; /* BGE */
     else if (str.equals("BGT")) operator = BGT; /* BGT */
     else if (str.equals("BLE")) operator = BLE; /* BLE */
     else if (str.equals("BLT")) operator = BLT; /* BLT */
     else if (str.equals("BNE")) operator = BNE; /* BNE */
     else syntaxError("Unknown operator : "+str);
     break;
  case 'C':
     if (str.equals("CALL")) operator = CALL; /* CALL */
     else if (str.equals("COMP")) operator = COMP; /* COMP */
     else if (str.equals("COPY")) operator = COPY; /* COPY */
     else if (str.equals("CSIGN")) operator = CSIGN; /* CSIGN */
     else syntaxError("Unknown operator : "+str);
     break;
  case 'D':
     if (str.equals("DEC")) operator = DEC; /* DECFR */
```

```
else if (str.equals("DECDR")) operator = DECFR; /* DECFR */
  else if (str.equals("DIV")) operator = DIV; /* DIV */
  else if (str.equals("DIVLHS")) operator = DIVLHS; /* DIVLHS */
  else syntaxError("Unknown operator : "+str);
  break;
case 'E':
  if (str.equals("ERROR")) operator = ERROR; /* ERROR */
  else syntaxError("Unknown operator : "+str);
  break;
case 'H':
  if (str.equals("HALT")) operator = HALT; /* HALT */
  else syntaxError("Unknown operator : "+str);
  break;
case 'I':
  if (str.equals("INC")) operator = INC; /* INC */else if (str.equals("INCFR")) operator = INCFR; /* INCFR */
  else if (str.equals("INPUT")) operator = INPUT; /* INPUT */
  else if (str.equals("INPUTC")) operator = INPUTC; /* INPUTC */
  else if (str.equals("INPUTS")) operator = INPUTS; /* INPUTS */
  else syntaxError("Unknown operator : "+str);
  break;
case 'J':
  if (str.equals("JUMP")) operator = JUMP; /* JUMP */
  else syntaxError("Unknown operator : "+str);
  break;
case 'L':
  if (str.equals("LOAD")) operator = LOAD; /* LOAD */
  else if (str.equals("LOADS")) operator = LOADS; /* LOADS */
  else syntaxError("Unknown operator : "+str);
  break;
case 'M':
  if (str.equals("MOD")) operator = MOD; /* MOD */else if (str.equals("MODLHS")) operator = MODLHS; /* MODLHS */
  else if (str.equals("MUL")) operator = MUL; /* MUL */
  else if (str.equals("MULLHS")) operator = MULLHS; /* MULLHS */
  else syntaxError("Unknown operator : "+str);
  break;
case 'N':
  if (str.equals("NOP")) operator = NOP; /* NOP */else if (str.equals("NOT")) operator = NOT; /* NOT */
```

```
else syntaxError("Unknown operator : "+str);
  break;
case 'O':
  if (str.equals("OR")) operator = OR; /* OR */else if (str.equals("OUTPUT")) operator = OUTPUT; /* OUTPUT */
  else if (str.equals("OUTPUTC")) operator = OUTPUTC; /* OUTPUTC */
  else if (str.equals("OUTPUTL")) operator = OUTPUTL; /* OUTPUTL */
  else if (str.equals("OUTPUTS")) operator = OUTPUTS; /* OUTPUTS */
  else syntaxError("Unknown operator : "+str);
  break;
case 'P':
  if (str.equals("PARA")) operator = PARA; /* PARA */
  else if (str.equals("POP")) operator = POP; /* POP */
  else if (str.equals("POPS")) operator = POPS; /* POPS */
  else if (str.equals("POSTDEC")) operator = POSTDEC; /* POSTDEC */
  else if (str.equals("POSTINC")) operator = POSTINC; /* POSTINC */
  else if (str.equals("PREDEC")) operator = PREDEC; /* PREDEC */
  else if (str.equals("PREINC")) operator = PREINC; /* PREINC */
  else if (str.equals("PUSH")) operator = PUSH; /* PUSH */
  else if (str.equals("PUSHI")) operator = PUSHI; /* PUSHI */
  else if (str.equals("PUSHP")) operator = PUSHP; /* PUSHP */
  else if (str.equals("PUSHS")) operator = PUSHS; /* PUSHS */
  else syntaxError("Unknown operator : "+str);
  break;
case 'R':
  if (str.equals("RAND")) operator = RAND; /* RAND */
  else if (str.equals("RET")) operator = RET; /* RET */
  else if (str.equals("REMOVE")) operator = REMOVE; /* REMOVE */
  else syntaxError("Unknown operator : "+str);
  break;
case 'S':
  if (str.equals("SETFR")) operator = SETFR; /* SETFR */
  else if (str.equals("SUB")) operator = SUB; /* SUB */
  else if (str.equals("SUBLHS")) operator = SUBLHS; /* SUBLHS */
  else if (str.equals("SYNC")) operator = SYNC; /* SYNC */
  else syntaxError("Unknown operator : "+str);
  break;
case 'X':
  if (str.equals("XOR")) operator = XOR; /* XOR */else syntaxError("Unknown operator : "+str);
```

```
break;
      default:
       syntaxError("Unknown operator : "+str);
       break;
     }
  } else syntaxError("Illegal charactor : "+c);
  c = skipSpace(); \qquad \qquad \gamma^* */
  if (c == '-') { /* */
     csign = true;
     c = infile.nextChar();
  }
  if (c == '0') { /* (0) */
     operand = 0;
     c = skipSpace();
     if ( c != \ln && c != \sqrt{0'} ) syntaxError("Illegal charactor : "+c);
     existOp = true;
  } else if (Character.isDigit(c)) { /* */
     operand = extractIntValue(c);
     c = skipSpace();
     if ( c != '\n) \& c != '\n) syntaxError("Illegal charactor : "+c);
     existOp = true;
  } else if (c != '\n) && c != '\n)
     syntaxError("Illegal charactor : "+c);
  if (csign) operand *=-1;
  checkOperand(operator, operand, existOp);
  return new Instraction(operator, operand);
}
public int extractIntValue(char c) { \sqrt{*} c */
  int v = Character.digit(c, 10); /* */
  while (Character.isDigit(inFile.nextc)) {
     c = infile.nextChar();
     v = v * 10 + \text{Character-digit}(c, 10);}
  return v;
}
```

```
54
```

```
public String extractWord(char c) { \prime /* c */
  String s = String.valueOf(c);
  while (Character.isUpperCase(inFile.nextc)) {
     c = infile.nextChar();
     s = s + c;}
  return s;
 }
public char skipSpace() { \qquad \qquad /* \qquad \qquad */
   char c;
  do {
      c = infile.nextChar();
      if (c == '#')do {
           c = infile.nextChar();
         } while (c != '\n) && c != '\n);
      if (c == 'n' || c == '0') break;
   } while (c == ' ' | c == ' \t');
   return c;
}
public void checkOperand(int operator, int operand, boolean e) {
   switch(operator) {
   case NOP:
   case ASSGN:
   case ADD:
   case ADDLHS:
   case SUB:
   case SUBLHS:
   case MUL:
   case MULLHS:
   case DIV:
   case DIVLHS:
   case MOD:
   case MODLHS:
   case CSIGN:
   case AND:
   case OR:
```
case NOT: case XOR: case COMP: case COPY: case PUSHP: case REMOVE: case LOAD: case INC: case DEC: case PREINC: case PREDEC: case POSTINC: case POSTDEC: case RET: case INPUT: case INPUTC: case OUTPUT: case OUTPUTC: case OUTPUTL: case RAND: case ASSGNS: case LOADS: case INPUTS: case OUTPUTS: case PARA: case HALT: case SYNC: case EOF: if (e) syntaxError("Illegal operand" + operand); break; case PUSH: case PUSHI: case POP: case SETFR: case INCFR: case DECFR: case JUMP: case BEQ: case BNE:

```
case BLT:
     case BLE:
     case BGT:
     case BGE:
     case CALL:
     case PUSHS:
     case POPS:
        if (!e)
           syntaxError("Illegal operand");
        break;
     default:
        syntaxError("Illegal operator");
        break;
     }
  }
  public void syntaxError() { \sqrt{*}   \sqrt{*}System.out.println("Systax error at line " + inFile.linenum);
     System.out.println(inFile.line);
     inFile.closeFile();
     System.exit(1);
  }
  public void syntaxError(String err_mes) { /* */
     System.out.println("Systax error at line " + inFile.linenum);
     System.out.println(err_mes);
     System.out.println(inFile.line);
     inFile.closeFile();
     System.exit(1);
  }
}
\newpage
A.3 \quad n \qquad \qquad \qquad \qquad PRAM
main(){
  int a[16];
  int i;
  parallel(0,15)
```
57

```
a[$p]=$p+1;
   for(i=1; i<16; i*=2)
     parallel(0,16/2/i)
         a[$p]=a[2*$p]+a[2*$p+1];
write(a[0]);
```

```
}
```
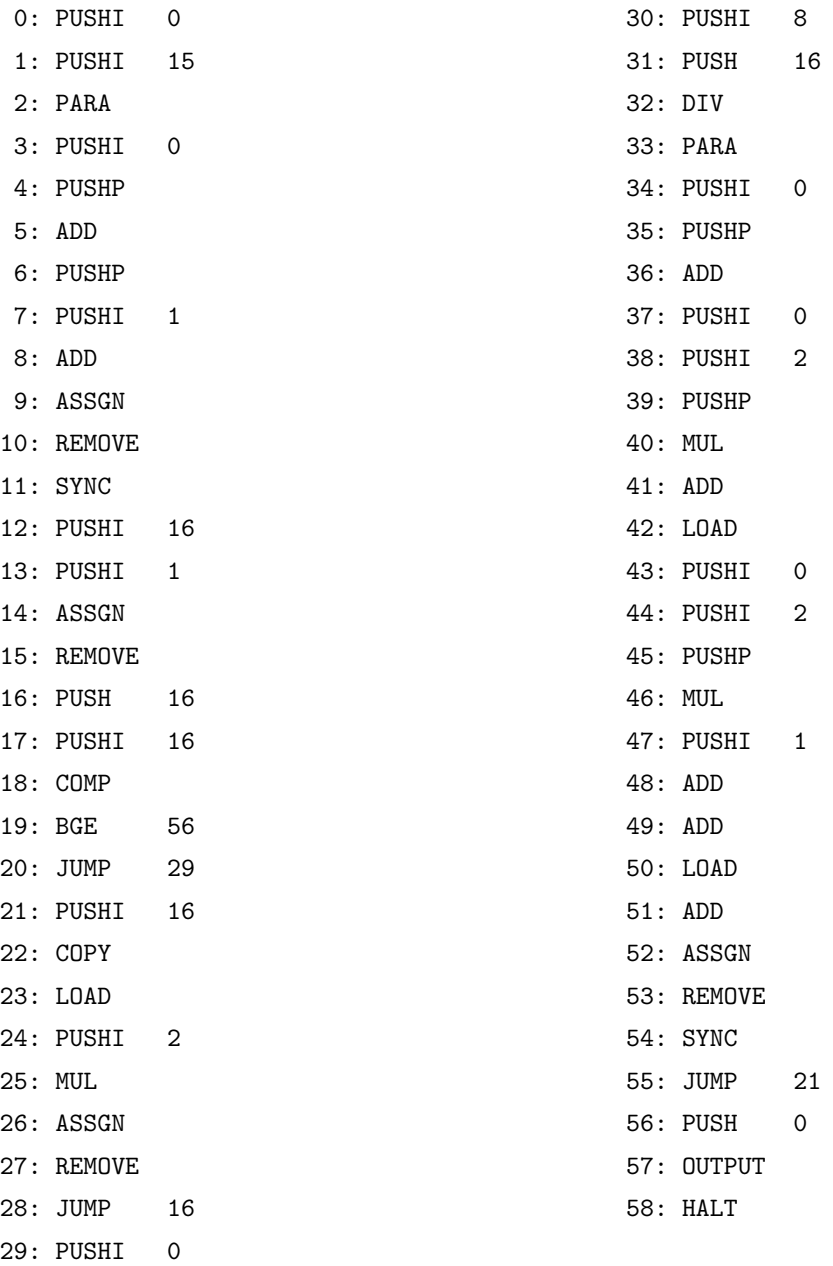